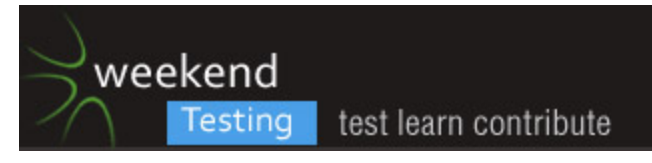

[3/21/15, 11:00:39 AM] Weekend Testers Americas: Weekend Testers Americas set topic to "WTA-60: Flawk: INTRODUCTIONS"

[3/21/15, 11:00:49 AM] Weekend Testers Americas: Hello everyone and welcome to Weekend Testing Americas

[3/21/15, 11:01:25 AM] Weekend Testers Americas: This is an unusual circumstance, as it's the second session for March, but that's because we have a guest product owner :).

[3/21/15, 11:01:35 AM] Weekend Testers Americas: Before we get to that, please, everyone introduce yourselves.

[3/21/15, 11:02:05 AM] Weekend Testers Americas: The role of WTA this week will be played by Michael Larsen.

[3/21/15, 11:02:11 AM] Sean Channel: Hi. I'm Sean

[3/21/15, 11:02:11 AM] Karen O'Keefe: Karen O'Keefe, Senior QA at UTi.

[3/21/15, 11:02:15 AM] Teri Charles: Hi everyone. I'm Teri Charles, a tester living in Boulder, Colorado. Twitter: @booksrg8

[3/21/15, 11:02:16 AM] Dan Panachyda: I'm Dan Panachyda. I'm the Director of Test Engineering for a team of 15 at Saab Sensis, an air traffic management company of about 300 people in snowy Syracuse NY. I've been there since 1997 and this is my first Weekend Testing.

[3/21/15, 11:02:17 AM] Rasmus Koorits: Hey there!

I'm Rasmus Koorits, a software tester from Estonia.

I started testing in 2010 and have been context driven from the very beginning :)

Twitter handle is @rkoorits; Don't have a blog yet :(

Im a brown belt in the Miagi-do School of Software testing.

 $[3/21/15, 11:02:25$  AM] Trisha agarwal: Hi, I am trisha from Bangalore and tweet  $@$ trisha\_1212

[3/21/15, 11:02:27 AM] Weekend Testers Americas: I'm a 20 year+ veteran of software testing. I'm @mkltesthead on Twitter.

[3/21/15, 11:03:00 AM] Weekend Testers Americas: In my spare time I'm a black belt in the Miagi-do School of Software Testing, President of AST, and I run these events here :).

[3/21/15, 11:03:53 AM] Trisha agarwal: (y)

[3/21/15, 11:04:04 AM] Aneesh nakra: Hi I am Aneesh From Delhi,India

[3/21/15, 11:04:14 AM] Aneesh nakra: I am fresher

[3/21/15, 11:04:23 AM] Aneesh nakra: Less than 6 months of experience

[3/21/15, 11:04:24 AM] Carl Shaulis: Carl Shaulis from HomeAway.com, speaker, Ruby enthusiast, and tester.

[3/21/15, 11:04:26 AM] Weekend Testers Americas: Weekend Testers Americas added Carol Brands to this conversation

[3/21/15, 11:04:38 AM] Aneesh nakra: Looking forward to learn a lot from u guys :)

[3/21/15, 11:04:40 AM] Weekend Testers Americas: Hi carol :)

[3/21/15, 11:05:07 AM] Weekend Testers Americas: Has everyone had a chance to say hello, other than Carol, who just got here?

[3/21/15, 11:05:47 AM] Carol Brands: Hi there, tester for three years in Oregon.

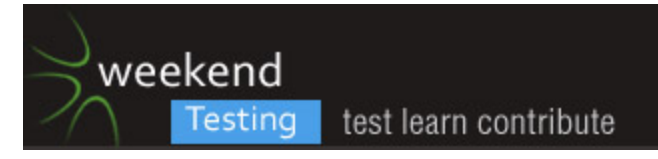

[3/21/15, 11:06:48 AM] Weekend Testers Americas: Weekend Testers Americas set topic to "WTA-60: Flawk: MISSION AND CHARTER(S)"

[3/21/15, 11:07:06 AM] Weekend Testers Americas: All right, I'm going to turn the time over to Matt, since he is our guest product owner today.

[3/21/15, 11:07:21 AM] Matt Coalson: Hi everyone... I'm Matt Coalson. Co-Founder of Flawk.

Before this I worked at Blizzard on World of Warcraft, EA on Call of Duty / Madden, went to Playdom Disney for a while… and then started my own thing. Flawk

[3/21/15, 11:07:30 AM] Weekend Testers Americas: Matt is the developer of Flawk, and he's looking to get it out to the public in the very near future :).

[3/21/15, 11:07:50 AM] Matt Coalson: Thanks to everyone for taking the time to help us today  $=$ )

[3/21/15, 11:08:01 AM] Matt Coalson: so yeah let me copy paste the flawk intro again... [3/21/15, 11:08:12 AM] Matt Coalson: A quick intro about Flawk

Flawk is a "real-time conversation platform". It's for engaging with your

Twitter/Facebook/Google+ followers in a town-hall style q&a session. Fans ask questions, the room votes on the ones they like the most, and the host brings fans on stage individually for 1-on-1 conversations in front of a live audience. In addition to engaging with their fans the host can also share media (youtube, soundcloud, etc…) with that same audience together at the same time.

[3/21/15, 11:08:30 AM] Matt Coalson: In this test event… Michael is going to be our celebrity and his event is live at ...

[3/21/15, 11:08:41 AM] Matt Coalson: https://www.flawk.to/mkltesthead

[3/21/15, 11:09:13 AM] Matt Coalson: in our test today… Michael is going to be playing the role of an awesome music star

[3/21/15, 11:09:17 AM] Matt Coalson: and we are all the fans

[3/21/15, 11:09:57 AM] Weekend Testers Americas: Well, I was a rock star once upon a time :)

[3/21/15, 11:10:05 AM] Matt Coalson: =)

[3/21/15, 11:10:17 AM] Weekend Testers Americas: I just posted it to Facebook and to

Twitter, os we might get some interlopers along for the ride :D

[3/21/15, 11:10:23 AM] Matt Coalson: haha awesome

[3/21/15, 11:10:24 AM] Teri Charles: @matt: would you like to know if I already see a potential issue/question?

[3/21/15, 11:10:28 AM] Matt Coalson: the more more the merrier

[3/21/15, 11:10:32 AM] Matt Coalson: absolutely

[3/21/15, 11:10:37 AM] Matt Coalson: can you pm me so we don't clutter?

[3/21/15, 11:10:39 AM] Matt Coalson: or

[3/21/15, 11:10:44 AM] Matt Coalson: do we want everything in here?

[3/21/15, 11:10:53 AM] Sean Channel: firehose!

[3/21/15, 11:10:54 AM] Matt Coalson: that probably makes more sense.. .ignore that pm comment =)

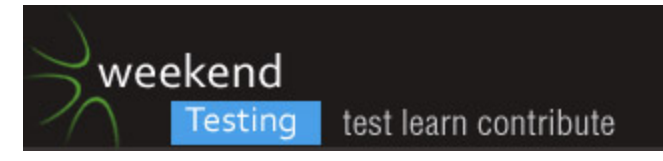

[3/21/15, 11:10:55 AM] Teri Charles: maybe it's just me, but when i go to flawk site, the back button doesn't take me out of the site

[3/21/15, 11:11:07 AM] Teri Charles: like if i google for flaw, click on the link

[3/21/15, 11:11:19 AM] Teri Charles: back button doesn't take me back to my google results page

[3/21/15, 11:11:29 AM] Weekend Testers Americas: Yeah, we want to capture all of the comments in this chat window.

[3/21/15, 11:11:37 AM] Matt Coalson: oh.. how odd =) — noted

[3/21/15, 11:11:43 AM] Weekend Testers Americas: downside is it can be a little hard to manage. Welcome to my world :D

[3/21/15, 11:11:48 AM] Teri Charles: like i said, maybe it's just my machine, but thought i would bring it up

[3/21/15, 11:11:52 AM] Karen O'Keefe: Supported browsers?

[3/21/15, 11:11:56 AM] Sean Channel: +1 no back

[3/21/15, 11:11:58 AM] Matt Coalson: so the main way to interact is to login on the upper right and then "ask question"

[3/21/15, 11:12:08 AM] Karen O'Keefe: +no back here

[3/21/15, 11:12:13 AM] Weekend Testers Americas: housekeeping for participants.

[3/21/15, 11:12:20 AM] Matt Coalson: supported browsers: should be all… only have tested heavily in chrome

[3/21/15, 11:12:24 AM] Weekend Testers Americas: use hashtag nomenclature at the start of your lines.

[3/21/15, 11:12:25 AM] Sean Channel: we already found a bug!

[3/21/15, 11:12:45 AM] Weekend Testers Americas: #bug, #question, #gripe, #issue, #WTF... you get it ;).

[3/21/15, 11:12:50 AM] Karen O'Keefe: Hmmm. I can't log in

[3/21/15, 11:12:59 AM] Weekend Testers Americas: it'll make the chat easier to parse later.

[3/21/15, 11:12:59 AM] Matt Coalson: @karen how so?

[3/21/15, 11:13:02 AM] Karen O'Keefe: Stuck on home page

[3/21/15, 11:13:07 AM] Teri Charles: yep, back button works fine in Chrome

[3/21/15, 11:13:08 AM] Weekend Testers Americas: and of course, get to the app as well when we hit open testing.

[3/21/15, 11:13:11 AM] Teri Charles: not Firefox

[3/21/15, 11:13:24 AM] Sean Channel: not safari

[3/21/15, 11:13:38 AM] Karen O'Keefe: I have both Chrome and Safari--neither one has links that work.

[3/21/15, 11:13:46 AM] Matt Coalson: if you're stuck on the home page… try reloading https://www.flawk.to/mkltesthead

[3/21/15, 11:13:51 AM] Trisha agarwal: one more observation , what the star indicate towards the left top in the third panel , and its not upating https://www.flawk.to/mkltesthead [3/21/15, 11:13:56 AM] Weekend Testers Americas: One of the things that's important about

this session is that we have a very limited window, and there are some risks in the fact that this is slated for a release in the very soon future.

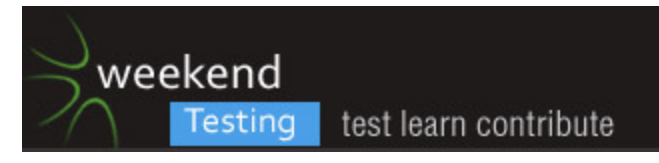

[3/21/15, 11:14:05 AM] Weekend Testers Americas: Part of the session today is that we discover those risks.

[3/21/15, 11:14:25 AM] Teri Charles: @matt: do you have a list of risks on your mind? [3/21/15, 11:14:29 AM] Weekend Testers Americas: Matt is here as th product owner, and he will freely answer any questions, but the goal is to draw out the risks from him, not have him directly tell you what they are.

 $[3/21/15, 11:14:37$  AM] Matt Coalson: I do but I was told not to tell you =)

[3/21/15, 11:14:38 AM] Aneesh nakra: #bug When i click on rTe button, it redirects me to ask a question tab?

[3/21/15, 11:14:46 AM] Carl Shaulis: https://www.flawk.to/mkltesthead - does not load at all on Safari 7.1.3

[3/21/15, 11:14:48 AM] Aneesh nakra: Has anyone elae checked it?

[3/21/15, 11:14:57 AM] Karen O'Keefe: Wow. I must be the only one dead in the water. I wonder why?

[3/21/15, 11:15:06 AM] Matt Coalson: are you on mobile? annes?

[3/21/15, 11:15:13 AM] Matt Coalson: aneeshnakra

[3/21/15, 11:15:16 AM] Weekend Testers Americas: In short, to help you think about the risks, I want to have everyone ask him questions about the product, its use, and other things that may be critical to him.

[3/21/15, 11:15:35 AM] Aneesh nakra: Yes

[3/21/15, 11:15:39 AM] Weekend Testers Americas: and we are now in Open testing mode, and I will take my place as "rock star" on stage ;).

[3/21/15, 11:15:56 AM] Weekend Testers Americas: Happy Testing :)!!! We will convene at 12:30 p.m. PDT?

[3/21/15, 11:16:00 AM] Weekend Testers Americas: Sound good?

[3/21/15, 11:16:09 AM] Matt Coalson: ah ok... yeah I was hoping we had that in by this morning. that button shouldn't be there =)

[3/21/15, 11:16:12 AM] Weekend Testers Americas: Weekend Testers Americas set topic to "WTA-60: Flawk: OPEN TESTING"

[3/21/15, 11:16:18 AM] Teri Charles: #gripe: Do you have to login with only Twitter, Facebook, or Google+? Can't I just use an email address?

[3/21/15, 11:16:20 AM] Matt Coalson: the rate button will become a button to see the leaderboard

[3/21/15, 11:16:40 AM] Aneesh nakra: Okayyy matt :)

[3/21/15, 11:16:47 AM] Matt Coalson: currently we only support twitter and Facebook. We have plans to do google+ and eventually email

[3/21/15, 11:17:09 AM] Matt Coalson: out of curiosity why would you rather login with email/password? not that I don't think it's valid  $=$ )

[3/21/15, 11:17:28 AM] Teri Charles: #but: on Firefox, logging with with Google + is grayed out

[3/21/15, 11:17:34 AM] Aneesh nakra: Is it Single sign on functionality that u have used? [3/21/15, 11:17:38 AM] Matt Coalson: the timer has been disabled for this event [3/21/15, 11:17:39 AM] Teri Charles: @matt: sorry, just saw your comment

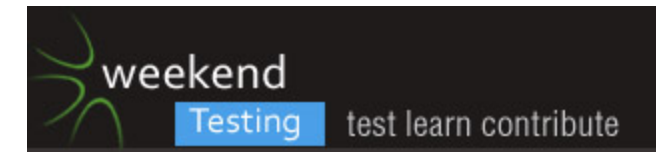

[3/21/15, 11:17:49 AM] Matt Coalson: =)

[3/21/15, 11:18:04 AM] Trisha agarwal: # suggestion :now as mobile is first, we can allow user to login with mobile number , ease of use to user

[3/21/15, 11:18:26 AM] Matt Coalson: ^ yes!

[3/21/15, 11:18:32 AM] Matt Coalson: the new twitter login has support for that

[3/21/15, 11:18:47 AM] Carol Brands: @matt I'm not really a fan of having everything associated with my Facebook account because 'generic trust issues'

[3/21/15, 11:18:56 AM] Matt Coalson: totally

[3/21/15, 11:19:08 AM] Aneesh nakra: @Matt: Could you answer my question please?

[3/21/15, 11:19:15 AM] Matt Coalson: oh sorry I missed htat

[3/21/15, 11:19:18 AM] Carol Brands: @matt there's always so much talk about whether they're good at preserving privacy and sharing details and blah blah, its just stuck in my head now 'sharing with facebook is baaad'

[3/21/15, 11:19:27 AM] Matt Coalson: yes it is

[3/21/15, 11:19:37 AM] Matt Coalson: @carol totally

[3/21/15, 11:19:43 AM] Matt Coalson: would you be more comfortable with google+

[3/21/15, 11:19:48 AM] Matt Coalson: or is it any social network?

[3/21/15, 11:20:10 AM] Carol Brands: I"m most comfortable with email, because there are a million ways to get your email anyway, so it doesn't matter

[3/21/15, 11:20:16 AM] Karen O'Keefe: @matt is there another way in other than through the web link (i.e., can I link from my FB or Twitter page?

[3/21/15, 11:20:17 AM] Carl Shaulis: why is the application clock stuck on 0:00?

[3/21/15, 11:20:28 AM] Dan Panachyda: #browser On Safari 6.1.6, even though I go to https://www.flawk.to/mkltesthead from a new tab, it immediately shows a few dozen instances in my browser history. That may be why some people thought the back button didn't work. [3/21/15, 11:20:42 AM] Matt Coalson: @karen yes

[3/21/15, 11:20:44 AM] Carol Brands: but that way as long as I have a good password structure, and I clear my cookies, etc, I have the feeling most stuff is going between you and me

[3/21/15, 11:20:50 AM] Matt Coalson: if you click share event in the upper left

[3/21/15, 11:21:03 AM] Teri Charles: okay, i'm confused. i asked a question in flawk to michael. i only see it on the left side of the page. how do you get in the conversation that michael is having?

[3/21/15, 11:21:07 AM] Matt Coalson: @cshaulis…I've turned the timer off for this event [3/21/15, 11:21:14 AM] Aneesh nakra: You could always use hash maps

[3/21/15, 11:21:17 AM] Aneesh nakra: For better

[3/21/15, 11:21:19 AM] Aneesh nakra: Security

[3/21/15, 11:21:20 AM] Matt Coalson: @teri... michael will need to accept your question and bring you on stage

[3/21/15, 11:21:21 AM] Aneesh nakra: For

[3/21/15, 11:21:24 AM] Aneesh nakra: Passwords

[3/21/15, 11:21:24 AM] Carl Shaulis: So the user cannot ask another question until their first question is moderated?

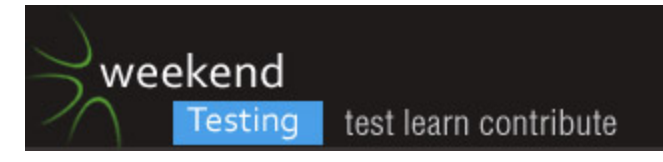

[3/21/15, 11:21:40 AM] Matt Coalson: yeah… doing your own auth takes a considerable amount of time / money so we've punted that for now =)

[3/21/15, 11:21:53 AM] Matt Coalson: @cshaulis correct... it's a live conversation so we want the audience to watch

[3/21/15, 11:21:59 AM] Teri Charles: so can we only ask questions?

[3/21/15, 11:22:06 AM] Teri Charles: can we not be in the conversation?

[3/21/15, 11:22:16 AM] Karen O'Keefe: Huh. I just went to the Flawk page through FB and clicked on your event notice--and got a message that said Flawk is offline. That is obviously not the case.

[3/21/15, 11:22:17 AM] Matt Coalson: you will be in the conversation if it's your question is selected

[3/21/15, 11:22:19 AM] Carl Shaulis: Can my question get rejected, then can I ask another one?

[3/21/15, 11:22:22 AM] Matt Coalson: they are all 1-on-1 conversations

[3/21/15, 11:22:27 AM] Matt Coalson: yes you can @ cshaulis

[3/21/15, 11:22:37 AM] Trisha agarwal: # bug : I am not able to see my question after submitting https://www.flawk.to/mkltesthead

[3/21/15, 11:23:02 AM] Matt Coalson: @agarwalatrisha can you screenshot please?

[3/21/15, 11:23:03 AM] Aneesh nakra: @Trisha : same observation

[3/21/15, 11:23:07 AM] Aneesh nakra: Me too

[3/21/15, 11:23:28 AM] Trisha agarwal: sure , i will share

[3/21/15, 11:23:43 AM] Trisha agarwal: To view this shared photo, go to:

https://api.asm.skype.com/s/i?0-weu-d4-e928fdd14f884bbb84c1e4daee7a5fbd

[3/21/15, 11:24:07 AM] Trisha agarwal: I have posted a question saying " testing flawk"

[3/21/15, 11:24:13 AM] Aneesh nakra: Aneesh nakra has left the conversation

[3/21/15, 11:24:19 AM] Carl Shaulis: What should happen if I share this event today or should we not execute that process?

[3/21/15, 11:24:44 AM] Matt Coalson: share away =)

[3/21/15, 11:24:55 AM] Weekend Testers Americas: OK, how do I select another question?

[3/21/15, 11:25:07 AM] Matt Coalson: hit end

[3/21/15, 11:25:12 AM] Matt Coalson: that will end the current conversation

[3/21/15, 11:25:12 AM] Dan Panachyda: #scrolling On Safari 6.1.6, scrolling in the center pane seems odd. Sometimes the pointer appears to be stuck, requiring me to click and reclick to scroll further.

[3/21/15, 11:25:51 AM] Rasmus Koorits: a scrollbar would be awesome when I need to scroll way up

[3/21/15, 11:26:26 AM] Trisha agarwal: # bug : Share event, Edit question all this button are not performing any action

[3/21/15, 11:26:43 AM] Dan Panachyda: #scrolling - pretty annoying to lose my place when the window automatically scrolls to a new entry

[3/21/15, 11:27:06 AM] Teri Charles: so Michael is answering my question. How will I be able to ask another question?

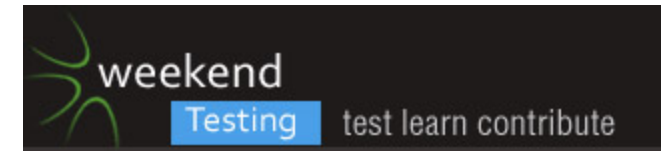

[3/21/15, 11:27:36 AM] Carol Brands: #bug did we already spot that after you login, the upper right still has the Join Flawk and Click here to login as if you were not logged in? Firefox [3/21/15, 11:27:41 AM] Rasmus Koorits: Im confused - how do I vore on questions? [3/21/15, 11:27:56 AM] Dan Panachyda: #scrolling - absence of a scroll bar also makes it likely that I accidentally click on a response and get the Twitter/FB/star visual instead of scrolling

[3/21/15, 11:28:27 AM] Matt Coalson: ok so I'm having issues.. it's possible we broke something

[3/21/15, 11:28:51 AM] Carl Shaulis: I closed my browser session and now I cannot get back into the event via Chrome - any suggestions?

[3/21/15, 11:29:04 AM] Matt Coalson: yeah same

[3/21/15, 11:29:05 AM] Matt Coalson: michael

[3/21/15, 11:29:07 AM] Matt Coalson: can you do me a favor

[3/21/15, 11:29:09 AM] Matt Coalson: kill the event

[3/21/15, 11:29:13 AM] Matt Coalson: and start it over

[3/21/15, 11:29:35 AM] Teri Charles: is anyone able to scroll up the conversation between michael and matt?

[3/21/15, 11:29:40 AM] Rasmus Koorits: #bug - When logged in, clicking the red cross in top right next to my avatar leaves my session in a really strange state. Event seems to have stopped, cannot log back in, avatar is still visible

[3/21/15, 11:29:52 AM] Matt Coalson: #rkoorits thanks!

[3/21/15, 11:30:07 AM] Teri Charles: #Rasmus: what browser are you on?

[3/21/15, 11:30:28 AM] Weekend Testers Americas: #WTF hmmm, I clicked on refresh on my browser, and now I'm stuck in a white screen

[3/21/15, 11:30:36 AM] Matt Coalson: actually I think we might have found the main thing I was looking for =)

[3/21/15, 11:30:39 AM] Carl Shaulis: Good news it seems like the application is unicode enabled :)

[3/21/15, 11:30:40 AM] Rasmus Koorits: this was Chrome

[3/21/15, 11:30:43 AM] Matt Coalson: yep… excellent

[3/21/15, 11:30:48 AM] Weekend Testers Americas: Weekend Testers Americas added Aneesh nakra to this conversation

[3/21/15, 11:30:48 AM] Dan Panachyda: #controls - hmm, on Safari 6.1.6, I seem to get the Public Chat, Rate, Ask a Question, Share, and Login icon bar only when I've shrunk the window left-right enough to show only the center pane.

[3/21/15, 11:30:53 AM] Matt Coalson: we broke it… ok I'm going to kill the event

[3/21/15, 11:31:02 AM] Weekend Testers Americas: Awesome!

[3/21/15, 11:31:18 AM] Weekend Testers Americas: well, not awesome, but hey, this is a testing event, so... AWESOME :D!!!

[3/21/15, 11:31:25 AM] Carl Shaulis: should we be tailing the logs matt? :)

[3/21/15, 11:31:32 AM] Matt Coalson: no this is perfect

[3/21/15, 11:31:33 AM] Matt Coalson: haha

[3/21/15, 11:31:40 AM] Trisha agarwal: (y)

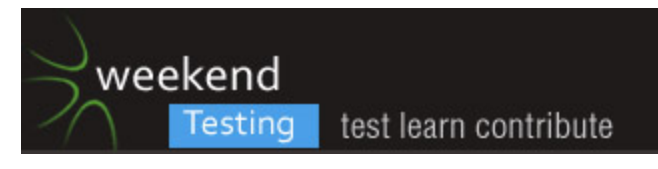

[3/21/15, 11:31:42 AM] Matt Coalson: it's in the exact state I need it to be in

[3/21/15, 11:31:44 AM] Sean Channel: Gosh, finding bugs really slows down testing! ;) [3/21/15, 11:31:51 AM] Carl Shaulis: +1

[3/21/15, 11:31:58 AM] Weekend Testers Americas: Sean, yeah, funny how that works, huh ;)?

 $[3/21/15, 11:32:14$  AM] Teri Charles: cute picture of a sheep, though  $\div$ )

[3/21/15, 11:32:21 AM] Matt Coalson: thanks =)

[3/21/15, 11:32:35 AM] Weekend Testers Americas: I miss my calico sheep :). any way I can get him back?

[3/21/15, 11:32:56 AM] Matt Coalson: yes… yes you can

[3/21/15, 11:33:37 AM] Trisha agarwal: # Replicate same bug : I am also stuck with white screen after refreshing browser

[3/21/15, 11:33:42 AM] Matt Coalson: I'm going to keep the event in the broken session [3/21/15, 11:34:03 AM] Matt Coalson: but I'd love to hear any feedback about the experience before it died (wish it died later haha)

[3/21/15, 11:34:03 AM] Teri Charles: I think this sheep must be on the east coast where it's snowing.  $:-)$ 

[3/21/15, 11:34:03 AM] Carol Brands: I just learned about 'tailing the logs' this week at work, one of the Devs showed me baretail that would keep a log file open and refreshed at the bottom.

[3/21/15, 11:34:17 AM] Teri Charles: @Carol: very cool!

[3/21/15, 11:34:19 AM] Matt Coalson: yeah tailing the logs always helps

[3/21/15, 11:34:36 AM] Teri Charles: is tailing the logs anything like 'wagging the dog'?

[3/21/15, 11:34:41 AM] Teri Charles: sorry, couldn't help it

[3/21/15, 11:34:43 AM] Matt Coalson: haha

[3/21/15, 11:34:44 AM] Teri Charles: :-)

[3/21/15, 11:34:46 AM] Weekend Testers Americas: Carol, if you're on a Linux system, using screen and "tail -f filename" is a wonderful tool :).

[3/21/15, 11:35:20 AM] Weekend Testers Americas: that way you can put your tails on multiple windows, and you cnba share them with others in real time.

[3/21/15, 11:35:28 AM] Weekend Testers Americas: tmux does the same thing.

[3/21/15, 11:35:32 AM] Weekend Testers Americas: as screen, that is.

[3/21/15, 11:35:38 AM] Carol Brands: oooh that's neat, we use windows only though

[3/21/15, 11:35:47 AM] Weekend Testers Americas: curses :p!!!

[3/21/15, 11:35:55 AM] Weekend Testers Americas: I'm sorry to hear that ;).

[3/21/15, 11:36:48 AM] Carol Brands: Devs tease me because I don't know any hot keys and I didn't use notepad++ until months ago when we started using XML and JSON files more heavily.

[3/21/15, 11:36:51 AM] Teri Charles: so just to be sure, we're all stuck right now, right? just getting the sheep on the blank page

[3/21/15, 11:37:01 AM] Weekend Testers Americas: So one of the cool things we just did here was expose one of the major risks that Matt was concerned about :)?

[3/21/15, 11:37:10 AM] Carol Brands: what was that?

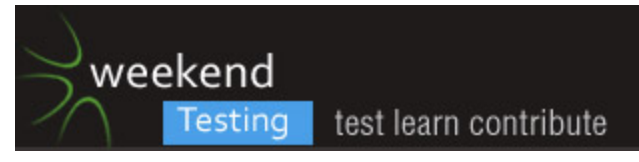

[3/21/15, 11:37:24 AM] Karen O'Keefe: Yes [3/21/15, 11:37:24 AM] Rasmus Koorits: @Carol, try sublimetext2 [3/21/15, 11:37:25 AM] Weekend Testers Americas: Matt, please elaborate :) [3/21/15, 11:37:27 AM] Carl Shaulis: Potential for a crash ;)  $[3/21/15, 11:37:31$  AM] Teri Charles: too many testers in the kitchen? :-) [3/21/15, 11:37:38 AM] Matt Coalson: there's an issue with the "join event" call and we have a race condition when 2 people join at the EXACT same time [3/21/15, 11:38:07 AM] Matt Coalson: which put the room in an odd state, which caused it to block any new attempts to join [3/21/15, 11:38:13 AM] Dan Panachyda: I'm not a marketing expert, but is "flawk" too close to "flawed"? :^) [3/21/15, 11:38:19 AM] Teri Charles: cool, matt [3/21/15, 11:38:21 AM] Matt Coalson: haha it is now! [3/21/15, 11:38:28 AM] Matt Coalson: thanks denseness! =) j/k [3/21/15, 11:38:34 AM] Teri Charles: @dansensis: :-) [3/21/15, 11:38:37 AM] Teri Charles: lol [3/21/15, 11:39:06 AM] Carol Brands: It's like Taco Hell and Taco Bell, people will call you that when they're mad, but they'll still eat there if they want a taco. [3/21/15, 11:39:12 AM] Matt Coalson: hahahahaha [3/21/15, 11:39:16 AM] Matt Coalson: what a great analogy [3/21/15, 11:39:25 AM] Teri Charles: or Whole Paycheck instead of Whole Foods! [3/21/15, 11:39:39 AM] Dan Panachyda: Crapplebees! [3/21/15, 11:39:46 AM] Carl Shaulis: Gotta love humor during testing sessions! [3/21/15, 11:39:50 AM] Teri Charles: lol [3/21/15, 11:39:53 AM] Matt Coalson: that's the best par [3/21/15, 11:39:54 AM] Matt Coalson: part [3/21/15, 11:40:42 AM] Carol Brands: Can't believe I've never heard Crapplebee's...that's such a good one. [3/21/15, 11:41:00 AM] Rasmus Koorits: It would be great if layout would still work when the browser is set to half horizontal size. Managed to take a picture before the room broke: [3/21/15, 11:41:02 AM] Rasmus Koorits sent a file to this group: Half\_screen.png [3/21/15, 11:41:14 AM] Rasmus Koorits: Skype does that pretty well [3/21/15, 11:41:35 AM] Weekend Testers Americas: So this is interesting. We have managed to find something of such value that we will have to end open testing a bit earlier than expected :). [3/21/15, 11:41:44 AM] Matt Coalson: good call Rasmus [3/21/15, 11:41:53 AM] Matt Coalson: yeah we can shrink the stage a bit more when you are on that size

[3/21/15, 11:42:05 AM] Weekend Testers Americas: So I'm going to shift gears a bit here an move to the Debrief/Discussion portion of the session.

[3/21/15, 11:42:15 AM] Matt Coalson: to give more visibility to the questions / backstage

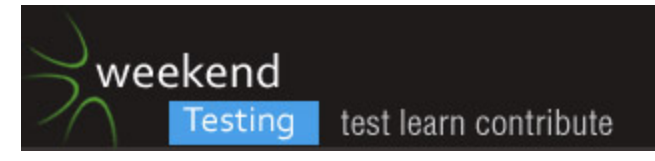

[3/21/15, 11:42:22 AM] Weekend Testers Americas: Weekend Testers Americas set topic to "WTA-60: Flawk: DEBRIEF"

[3/21/15, 11:42:59 AM] Weekend Testers Americas: Today's session is a focus on risk Based testing, and working towards trying to find the issues that are most mission critical in an application.

[3/21/15, 11:43:14 AM] Matt Coalson: so that was a very brief view of a flawk event… note that when the host was done having a conversation with me he would choose another and that user would be in the 1-on-1

[3/21/15, 11:43:41 AM] Rasmus Koorits: I jsut noticed Twitter actually moves the right column (Who to follow) underneath the left column when short on horizontal space

[3/21/15, 11:43:47 AM] Teri Charles: Not sure if this is considered a risk, but it didn't feel that 'obvious' how to use the product. Lots of confusion.

[3/21/15, 11:43:49 AM] Dan Panachyda: Would we have seen a "Michael has left the building" message at the end?

[3/21/15, 11:44:27 AM] Carol Brands: For me, I think most of my confusion came from the main bug of not really being 'logged in' although I was partly 'logged in' because my facebook was showing in the Backstage

[3/21/15, 11:44:39 AM] Matt Coalson: @teri absolutely… we're about 2 weeks away from launch. There will be a first time user experience for fans and the host

[3/21/15, 11:44:44 AM] Carol Brands: so it knew who I was, just didn't sent me to the real participation screen for the event, I guess

[3/21/15, 11:44:45 AM] Weekend Testers Americas: Before this session, Matt and I discussed what were the key areas he was most concerned about, and that I wanted to see if we could ferret out of hiom without him having to actually state them.

[3/21/15, 11:45:01 AM] Matt Coalson: ironically we hit the one where it kills the event [3/21/15, 11:45:03 AM] Matt Coalson: lol

[3/21/15, 11:45:06 AM] Dan Panachyda: Well, we all jumped into UI testing.

[3/21/15, 11:45:14 AM] Teri Charles: @matt: very cool. let us know if you want us to help out with the user experience part

[3/21/15, 11:45:15 AM] Karen O'Keefe: That's what we do best.

[3/21/15, 11:45:26 AM] Matt Coalson: @teri totally, and thank you!

[3/21/15, 11:45:49 AM] Carol Brands: I think we fell into the same trap we do often, not a lot of question asking up front, not a lot of searching for the reason we were testing.

[3/21/15, 11:46:07 AM] Teri Charles: On a side note, I was actually just reading this doc this morning on risk based testing by james bach: http://www.satisfice.com/articles/hrbt.pdf [3/21/15, 11:46:13 AM] Weekend Testers Americas: For those interested, this is the list:

1) There's an issue with the initial load of the room for fans sometimes

2) There's a pretty nasty freeze bug where the UI will just lock up...

3) Undefined question in the queue (you can get in a state where a question loses it's data and is in the system as undefined)

[3/21/15, 11:46:19 AM] Teri Charles: @Carol: yes!

[3/21/15, 11:46:37 AM] Matt Coalson: and now I can fix #1 =)

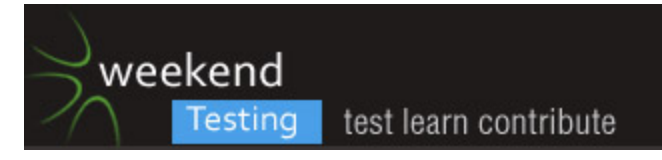

[3/21/15, 11:46:59 AM] Weekend Testers Americas: we were going to announce in the chat if a. the risk was recognized and discussed and b. if it was actually discovered in live testing. [3/21/15, 11:47:16 AM] Carol Brands: well we've got b nailed.

[3/21/15, 11:47:20 AM] Carl Shaulis: @matt.coalson - do you have a strategy to conduct some Performance/Load testing?

[3/21/15, 11:48:13 AM] Matt Coalson: @cshaulis yes… we are writing our own custom js load test framework using zombie.js

[3/21/15, 11:48:26 AM] Carl Shaulis: (y)

[3/21/15, 11:48:34 AM] Matt Coalson: since it's not a normal webpage, we have to be a little creatie

[3/21/15, 11:48:36 AM] Matt Coalson: creative

[3/21/15, 11:48:53 AM] Matt Coalson: for those curious zombie.js is a javascript framework for load testing

[3/21/15, 11:49:03 AM] Matt Coalson: http://zombie.labnotes.org/

[3/21/15, 11:49:06 AM] Carol Brands: #question I meant to ask, was there a reason I could favorite/star and share all the answers, but could only share and not favorite/star the first thing you said which I assume was the original question from the queue? The "If you could live on an island.." one?

[3/21/15, 11:49:36 AM] Matt Coalson: @carol yes… there is a reason. =) In between conversations users can vote on the other questions in the queue

[3/21/15, 11:49:43 AM] Matt Coalson: which goes towards that score of that question [3/21/15, 11:49:56 AM] Matt Coalson: we give those points to the user who asked the question already

[3/21/15, 11:50:11 AM] Matt Coalson: so we don't allow more activity on the question that seeded the conversation

[3/21/15, 11:50:34 AM] Matt Coalson: also the facebook/twitter share buttons on the conversation bubbles will tweet / fb post the actual message said by that user

[3/21/15, 11:51:31 AM] Matt Coalson: so I imagine if there was a modal experience when you first join explaining more of what's going on that would help =)

[3/21/15, 11:51:48 AM] Carol Brands: 1000x yes

[3/21/15, 11:52:05 AM] Teri Charles: @matt: you asked earlier why use an email address and not FB or Twitter accounts. I do this all the time because a lot of the time I just don't want anything connected to those things (FB/twitter). Just being stubborn sometimes. So for me (and probably a lot of users), I would just not sign-up

[3/21/15, 11:52:14 AM] Carol Brands: One of those 'look here, click here' tutorials would be awesome

[3/21/15, 11:52:24 AM] Weekend Testers Americas: Not sure if this was a representation of the race condition having already been met, but I was trying to bring teri on stage with her question, and for the life of me, I couldn't see how to do it.

[3/21/15, 11:52:37 AM] Matt Coalson: @teri yeah we wanted to make sure that even if you don't login you can still see what's happening

[3/21/15, 11:52:42 AM] Matt Coalson: and vote on questions in the queue

[3/21/15, 11:52:48 AM] Matt Coalson: you just can't ask a question without logging in

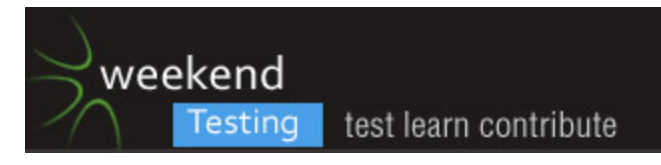

[3/21/15, 11:52:56 AM] Matt Coalson: as we need your full name and picture to show on stage [3/21/15, 11:52:59 AM] Weekend Testers Americas: I figured I could drag the question onto the main wall, but nope.

[3/21/15, 11:53:11 AM] Teri Charles: @matt: but since i couldn't login by using my email, i probably just wouldn't come back and use your product. :-)

[3/21/15, 11:53:13 AM] Weekend Testers Americas: clicking the picture only gave me the option to mute the questioner.

[3/21/15, 11:53:14 AM] Dan Panachyda: Maybe a link to some bio info for the subject would be useful (for the less fanatical participants)

[3/21/15, 11:53:25 AM] Carol Brands: @WTA yep, I didn't start clicking stuff until things were already going bad, so I assume i'll understand it more when I see it up and running again [3/21/15, 11:53:28 AM] Matt Coalson: @mike i would imagine it was because the sate of the system… but there is an "end" button

[3/21/15, 11:54:08 AM] Teri Charles: @matt: just want to be sure you saw my last comment [3/21/15, 11:54:15 AM] Weekend Testers Americas: I figured the End button would end the whole chat, and since things were going sideways, I didn't want to run the risk of losing the strange state.

[3/21/15, 11:54:22 AM] Matt Coalson: I did @teri =)

[3/21/15, 11:54:25 AM] Teri Charles: :-)

[3/21/15, 11:54:28 AM] Matt Coalson: question though

[3/21/15, 11:54:31 AM] Teri Charles: yes?

[3/21/15, 11:54:39 AM] Matt Coalson: do you have a celebrity you follow?

[3/21/15, 11:54:46 AM] Matt Coalson: musician, actor, ?

[3/21/15, 11:54:55 AM] Teri Charles: besides Michael Larson, the famous tester and rock star?

[3/21/15, 11:54:59 AM] Matt Coalson: well duh

[3/21/15, 11:55:01 AM] Matt Coalson: =)

[3/21/15, 11:55:04 AM] Teri Charles: hehe

[3/21/15, 11:55:08 AM] Weekend Testers Americas: :D

[3/21/15, 11:55:12 AM] Teri Charles: nothing that comes to mind

 $[3/21/15, 11:55:19 \text{ AM}]$  Matt Coalson: well then I can't finish my story =)

[3/21/15, 11:55:26 AM] Teri Charles: let's pretend i do

[3/21/15, 11:55:35 AM] Teri Charles: Snoop Dog

[3/21/15, 11:55:40 AM] Karen O'Keefe: Pick someone...Taylor Swift

[3/21/15, 11:55:48 AM] Matt Coalson: would you login with twitter if you could have a 1 on 1

conversation with Snoop Dogg?

[3/21/15, 11:55:58 AM] Carol Brands: YES

[3/21/15, 11:56:03 AM] Teri Charles: lol

[3/21/15, 11:56:04 AM] Karen O'Keefe: Yes

[3/21/15, 11:56:09 AM] Carol Brands: \*Snoop Lion

[3/21/15, 11:56:17 AM] Weekend Testers Americas: Nina Bargiel and Will Stegemann, though they are probably odd choices.

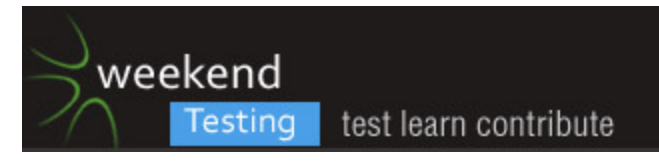

[3/21/15, 11:56:18 AM] Rasmus Koorits: or be a tester and have 3 accounts for every service :p

[3/21/15, 11:56:32 AM] Matt Coalson: haha @rasmus

[3/21/15, 11:56:50 AM] Weekend Testers Americas: Nina is a television writer and one of the earliest successful bloggers I've known about.

[3/21/15, 11:57:04 AM] Weekend Testers Americas: Oh, and John and Hank Green

[3/21/15, 11:57:07 AM] Matt Coalson: the reason we rely so heavily on your social network is to get your profile identity so everyone can see you in the room

[3/21/15, 11:57:17 AM] Weekend Testers Americas: I have extremely nerdy senses of celebrity, it seems (LOL!).

[3/21/15, 11:57:27 AM] Matt Coalson: the reason we haven't done email/password yet is twofold 1) if we use facebook/twitter we can guarantee the host at a flawk is that person [3/21/15, 11:57:31 AM] Matt Coalson: using their verified system

[3/21/15, 11:57:40 AM] Teri Charles: @matt: i see where you are going with this, but there are many days where i am weary of the 'power' things like FB or twitter have over our lives, so i just don't want to have to join something if i have to use those

[3/21/15, 11:57:51 AM] Matt Coalson: and 2) since it's a real celebrity we want to make sure they are engaged with their real fans

[3/21/15, 11:57:53 AM] Matt Coalson: and not bots

[3/21/15, 11:57:56 AM] Matt Coalson: or spam

[3/21/15, 11:58:06 AM] Matt Coalson: @teri… totally understand

[3/21/15, 11:58:06 AM] Teri Charles: @matt: i get that

[3/21/15, 11:58:21 AM] Matt Coalson: there will be people who won't use it for that reason

[3/21/15, 11:58:36 AM] Matt Coalson: but as a service for having conversations with your twitter followers… =)

[3/21/15, 11:58:39 AM] Teri Charles: @matt: and there are plenty of people on the planet that have no problem with what i'm bring up

[3/21/15, 11:58:44 AM] Rasmus Koorits: I think being able to see the chat and vote on questions without being bothered to log in with anything is pretty neat. If I really want to participate in the chat, then having to create an account or logging with social networks seems pretty ok to me

[3/21/15, 11:59:10 AM] Matt Coalson: yeah @rasmus that's the idea… give people the ability to check things out

[3/21/15, 11:59:17 AM] Matt Coalson: but if you want to write to the system in any way, login  $=$ )

[3/21/15, 11:59:28 AM] Matt Coalson: in the last test we did here that was a big issue [3/21/15, 11:59:39 AM] Matt Coalson: we used to block out the event entirely unless you logged in with twitter

[3/21/15, 11:59:44 AM] Dan Panachyda: I didn't see Michael or Matt try to "share media (youtube, soundcloud, etc…)". Was that because I wasn't actually logged in?

[3/21/15, 12:00:02 PM] Matt Coalson: don't think he got to do it before we hit that server crash [3/21/15, 12:00:16 PM] Weekend Testers Americas: I'm of the same mind. I like the fact that I can vote anoymously, but if I want to pose a question, I should be authenticated in some way.

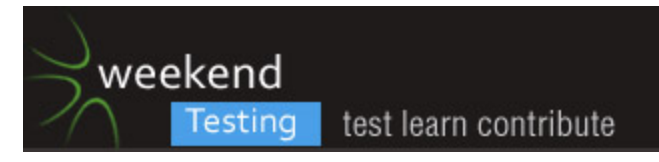

It's a small step, and with the ability to make multiple twitter accounts for different purposes, it doesn't seem to be too big a request.

[3/21/15, 12:00:43 PM] Weekend Testers Americas: We did it earlier before the session, and I found some interesting behavior with that, but I couldn't get to that point once we went live with this session.

[3/21/15, 12:00:48 PM] Teri Charles: so many good test cases: login, not logged in, different browsers, different social accounts, mobile devices, etc.

[3/21/15, 12:00:52 PM] Matt Coalson: it's mostly to protect the host

[3/21/15, 12:00:59 PM] Matt Coalson: if you have to login you get less spam

[3/21/15, 12:01:02 PM] Carol Brands: True, I can just use my private Twitter account, I have it pretty well locked down, and since they're not using the 'Tweets' that part doesn't matter

[3/21/15, 12:01:05 PM] Matt Coalson: the internet is a mean place

[3/21/15, 12:01:13 PM] Teri Charles: @matt: yes!

[3/21/15, 12:01:14 PM] Matt Coalson: yeah we only use auth

[3/21/15, 12:01:17 PM] Weekend Testers Americas: and has been for a long time.

[3/21/15, 12:01:18 PM] Matt Coalson: we don't auto post anything

[3/21/15, 12:01:28 PM] Teri Charles: and getting meaner everyday

[3/21/15, 12:01:32 PM] Matt Coalson: I can add more messaging to that as well

[3/21/15, 12:01:40 PM] Matt Coalson: to make you feel more comfortable when logging in

 $[3/21/15, 12:01:45$  PM] Matt Coalson: like "we don't auto post anything for you =)"

[3/21/15, 12:01:53 PM] Matt Coalson: picture of cute sheep

[3/21/15, 12:01:58 PM] Karen O'Keefe: @Matt, that would be great.

[3/21/15, 12:02:01 PM] Weekend Testers Americas: I do like the fact that there is a

moderating feature. If I think a person is being obnoxious< I can mute them.

[3/21/15, 12:02:18 PM] Karen O'Keefe: Was anyone obnoxious?

[3/21/15, 12:02:20 PM] Matt Coalson: indeed… you can also assign other moderators to the event so you don't have to deal with that yourself

[3/21/15, 12:02:27 PM] Carl Shaulis: hackers have started DOS and other attacks using mobile emulators #craziness

[3/21/15, 12:02:32 PM] Teri Charles: And i'm sure celebrities PR people will like being able to mute mean people

[3/21/15, 12:02:37 PM] Weekend Testers Americas: No, but some questions showed up with script code, as an example.

[3/21/15, 12:02:38 PM] Matt Coalson: yeah @cshaulis it's nuts

[3/21/15, 12:02:47 PM] Matt Coalson: @teri yeah exactly

[3/21/15, 12:02:48 PM] Karen O'Keefe: Wow.

[3/21/15, 12:03:06 PM] Teri Charles: there are people with too much time on their hands out there

[3/21/15, 12:03:39 PM] Weekend Testers Americas: Which is perfectly fine for our test, but if I wanted to not have to deal with that during a real session, it's nice to know I can shut down trolls :).

[3/21/15, 12:04:25 PM] Carol Brands: Is the backstage moderated too?

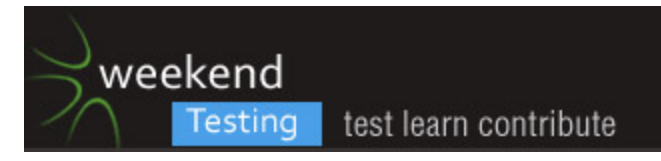

[3/21/15, 12:04:25 PM] Dan Panachyda: One nice part for the celeb is that you don't have to worry about stuff like this: http://www.syracuse.com/news/index.ssf/2015/01/rick\_springfield\_trial\_highlights.html [3/21/15, 12:04:46 PM] Matt Coalson: the backstage is moderated as well [3/21/15, 12:04:54 PM] Matt Coalson: anyone want to try and mess with stuff again [3/21/15, 12:04:59 PM] Matt Coalson: I have a flawk up at www.flawk.to/matt [3/21/15, 12:05:02 PM] Carl Shaulis: Well team this has been an awesome experience for me. Time for some March Madness and food! Happy Testing! [3/21/15, 12:05:16 PM] Carl Shaulis: @matt = best of luck! [3/21/15, 12:05:24 PM] Matt Coalson: thanks! [3/21/15, 12:05:31 PM] Carol Brands: #whoa [3/21/15, 12:05:40 PM] Teri Charles: @matt: i have a few more minutes to take a look [3/21/15, 12:05:47 PM] Carol Brands: the second time I logged in with Facebook, it didn't ask me to login, it just remembered what I entered in the other screen [3/21/15, 12:05:53 PM] Carl Shaulis: Carl Shaulis has left the conversation [3/21/15, 12:05:55 PM] Sean Channel: Thanks & TTFN! [3/21/15, 12:05:57 PM] Carol Brands: not sure if I"m a fan of that or not... [3/21/15, 12:06:01 PM] Matt Coalson: that's on facebook [3/21/15, 12:06:05 PM] Matt Coalson: it's how they do their cookies [3/21/15, 12:06:10 PM] Teri Charles: @Carol: yeah, see that too [3/21/15, 12:06:22 PM] Teri Charles: @matt: is there a timeout for login? [3/21/15, 12:06:31 PM] Matt Coalson: yeah 24 hours [3/21/15, 12:06:31 PM] Weekend Testers Americas: Thanks Carl and Sean :). [3/21/15, 12:06:37 PM] Teri Charles: like if i stopped using it for a while [3/21/15, 12:06:55 PM] Carol Brands: not good for public computers [3/21/15, 12:07:04 PM] Matt Coalson: yeah, fb will automagically clear your cookie  $[3/21/15, 12:07:31$  PM] Matt Coalson: and thanks everyone for the help! =) [3/21/15, 12:07:39 PM] Carol Brands: university labs/libraries, although admittedly the university lab is probably more your audience [3/21/15, 12:07:53 PM] Weekend Testers Americas: Hmmm, so I can vote for myself :) [3/21/15, 12:08:06 PM] Matt Coalson: indeed! [3/21/15, 12:08:10 PM] Matt Coalson: that's the best person to vote for [3/21/15, 12:09:46 PM] Carol Brands: haha woo, I don't think I've ever been a troll before, that was great [3/21/15, 12:10:00 PM] Rasmus Koorits: wait.. is there no way to look at previous answers? [3/21/15, 12:10:09 PM] Matt Coalson: we store them all… we don't expose them yet [3/21/15, 12:10:32 PM] Teri Charles: @matt: can you not scroll up in the converstion? [3/21/15, 12:10:41 PM] Teri Charles: maybe you answered that already [3/21/15, 12:11:12 PM] Carol Brands: Oh interesting, this would be really useful for those "a conversations with smarty expertpants" things if you could access the conversation [3/21/15, 12:11:33 PM] Karen O'Keefe: No kidding [3/21/15, 12:11:34 PM] Matt Coalson: you should be able to scroll up if it fills the window [3/21/15, 12:11:36 PM] Matt Coalson: if you can't it's a bug

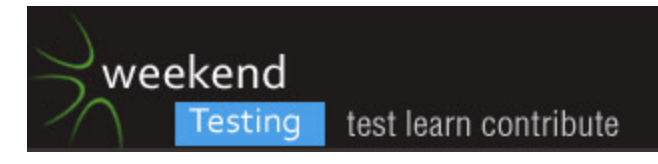

[3/21/15, 12:11:41 PM] Teri Charles: my conversation comments aren't showing

[3/21/15, 12:11:52 PM] Matt Coalson: can you screenshot please?

[3/21/15, 12:11:56 PM] Matt Coalson: that would be a bug

[3/21/15, 12:12:47 PM] Carol Brands: #bug right now for me, the hover-overs for the chat text aren't showing, but clicking where the buttons WOULD be is still sharing

[3/21/15, 12:12:55 PM] Weekend Testers Americas: Weekend Testers Americas set topic to "WTA-60: Flawk: OPEN TESTING (PART II)"

[3/21/15, 12:13:06 PM] Matt Coalson: if you could screenshot that would be awesome =) [3/21/15, 12:13:14 PM] Weekend Testers Americas: Looks like we are back to live testing once again :).

[3/21/15, 12:13:19 PM] Teri Charles: @matt: sorry, i refreshed and now michael is in the conversation so no screen shot

[3/21/15, 12:13:39 PM] Carol Brands: ya, my screen is stuck in general, no point reporting what I'm seeing at the moment

[3/21/15, 12:13:53 PM] Teri Charles: nice song!

[3/21/15, 12:14:03 PM] Matt Coalson: @carol so that would be the 2nd major issue

[3/21/15, 12:14:08 PM] Dan Panachyda: #bug ? The "Request Invite" on the front page leads to the same screen as the "About Us" link.

[3/21/15, 12:14:11 PM] Matt Coalson: if you open your javascript console you can see the error

[3/21/15, 12:14:22 PM] Matt Coalson: @dansensis… oh sweet

[3/21/15, 12:14:23 PM] Matt Coalson: thanks

[3/21/15, 12:15:04 PM] Weekend Testers Americas: so while media is actively playing, there's no way to respond.

[3/21/15, 12:15:04 PM] Rasmus Koorits: Viewer count keeps increasing - I wonder what everyone is doing :D

[3/21/15, 12:15:10 PM] Weekend Testers Americas: is that intentional?

[3/21/15, 12:15:21 PM] Matt Coalson: viewer count increasing is ok

[3/21/15, 12:15:23 PM] Teri Charles: @Rasmus: seeing that as well

[3/21/15, 12:15:24 PM] Weekend Testers Americas: also, the buttons at the bottom are being cut off by Chrome on my MBP

[3/21/15, 12:15:28 PM] Matt Coalson: however the client timeout is off

[3/21/15, 12:15:28 PM] Dan Panachyda: #bug and on https://about.flawk.to, the Terms and Privacy links also just reload https://about.flawk.to

[3/21/15, 12:15:45 PM] Matt Coalson: so guest won't ever 'leave'

[3/21/15, 12:16:04 PM] Carol Brands: Oh, the uncaught exception of how ViewSequence contains same renderNode twice?

[3/21/15, 12:16:12 PM] Matt Coalson: yep

[3/21/15, 12:16:14 PM] Matt Coalson: !

[3/21/15, 12:16:18 PM] Matt Coalson: that's major issue #2

[3/21/15, 12:17:01 PM] Weekend Testers Americas: what influences the leaderboard?

[3/21/15, 12:17:11 PM] Matt Coalson: points in the conversation

[3/21/15, 12:17:14 PM] Matt Coalson: if people like what you say

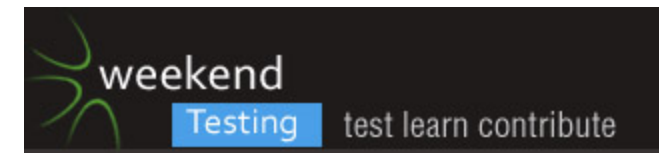

[3/21/15, 12:17:19 PM] Matt Coalson: to the leaderboard you go

[3/21/15, 12:17:26 PM] Weekend Testers Americas: ah, OK :)

[3/21/15, 12:17:35 PM] Carol Brands: so total points = votes on question + favorites on conversation chat bubbles?

[3/21/15, 12:17:48 PM] Dan Panachyda: I'm clicking the stars, but I must not count because I'm not logged in. :(

[3/21/15, 12:18:13 PM] Teri Charles: @matt: what's the little sheep to the top right with a 0 next to it?

[3/21/15, 12:18:31 PM] Rasmus Koorits: Oh, interesting! If I open the same event in a second tab of the same browser, then the first tab goes to a blank page. Im assuming this is kind of intentional?

[3/21/15, 12:19:14 PM] Teri Charles: and maybe someone asked this, but what's the starts for? how does their number increase?

[3/21/15, 12:21:17 PM] Matt Coalson: yeah you can only star something if you're logged in [3/21/15, 12:21:23 PM] Teri Charles: what's the difference between the Leaderboard and Backstage?

[3/21/15, 12:21:26 PM] Matt Coalson: the sheep will be your currency which isn't in yet

[3/21/15, 12:21:27 PM] Teri Charles: how do you star them?

[3/21/15, 12:21:33 PM] Matt Coalson: hover over conversation bubbles

[3/21/15, 12:21:33 PM] Teri Charles: i'm logged in

[3/21/15, 12:21:36 PM] Matt Coalson: to star conversations

[3/21/15, 12:21:44 PM] Karen O'Keefe: Fun.

[3/21/15, 12:21:53 PM] Karen O'Keefe: I'd use it. Assuming it has more functionality.

[3/21/15, 12:22:04 PM] Matt Coalson: yeah it's way more fun

[3/21/15, 12:22:10 PM] Matt Coalson: when there's someone hosting you care about

[3/21/15, 12:22:40 PM] Matt Coalson: @rasmus

[3/21/15, 12:22:45 PM] Matt Coalson: yes... that's expected behavior

[3/21/15, 12:22:59 PM] Matt Coalson: although I have a task on me to add text to it saying "you are logged in somewhere else"

[3/21/15, 12:23:03 PM] Matt Coalson: we do client takeovers

[3/21/15, 12:23:26 PM] Teri Charles: @matt: what happens if in star a conversation, but i keep hitting the star in that same place?

[3/21/15, 12:23:42 PM] Teri Charles: looks like it takes it down a number?

[3/21/15, 12:23:52 PM] Matt Coalson: yeah you can star up / down

[3/21/15, 12:24:05 PM] Teri Charles: ahhh

[3/21/15, 12:24:24 PM] Weekend Testers Americas: So that's pretty funny, I can totally just push comments and then star them myself. Narcissism for the win :D

[3/21/15, 12:24:36 PM] Matt Coalson: haha yeah that's what I do

[3/21/15, 12:24:37 PM] Matt Coalson: lol

[3/21/15, 12:24:38 PM] Dan Panachyda: Hmm, times in the main window are around 3:20 PM, which is my local time, even when I change my Mac clock to an hour earlier and restart my browser. How does it know?

[3/21/15, 12:24:51 PM] Matt Coalson: server time

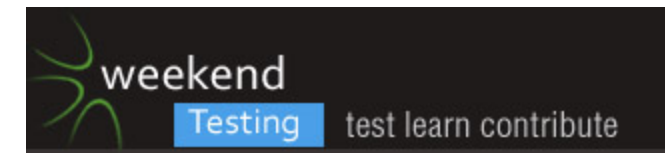

[3/21/15, 12:25:17 PM] Matt Coalson: carol re: 3 of you… can you screenshot

[3/21/15, 12:25:26 PM] Matt Coalson: I think it's a clint side issue where you see the wrong person in the conversation

[3/21/15, 12:25:54 PM] Teri Charles: weird...in the current conversation, when i star matt, his number increases. when i star Sally Joe, Facebook pop-up comes up

[3/21/15, 12:25:57 PM] Weekend Testers Americas: Since we've done a fair chunk of the debrief already, I'm going to extend this second window of open testing until 12:40 p.m. PDT. [3/21/15, 12:26:05 PM] Weekend Testers Americas: Then we'll do the final debrief and closing comments.

[3/21/15, 12:26:08 PM] Karen O'Keefe: OK

[3/21/15, 12:26:09 PM] Weekend Testers Americas: Sound good?

[3/21/15, 12:26:21 PM] Matt Coalson: @teri … noted. I think I know what's happening

[3/21/15, 12:26:33 PM] Weekend Testers Americas: I've seen that intermittently as well.

[3/21/15, 12:26:46 PM] Weekend Testers Americas: right now I can start both, but earlier I saw just Facebook and Twitter.

[3/21/15, 12:26:47 PM] Matt Coalson: pretty sure it has to do with the sizing of the conversation bubbles

[3/21/15, 12:26:56 PM] Teri Charles: ahh...the intermittent heuristic :-)

[3/21/15, 12:27:42 PM] Carol Brands: oh interesting, Rasmus's scripts question shows as blank when you vote on it

[3/21/15, 12:27:57 PM] Matt Coalson: heh yeah… haven't tried script tags in questions [3/21/15, 12:28:02 PM] Matt Coalson: great find

[3/21/15, 12:28:06 PM] Weekend Testers Americas: Rasmus JS comment is not showing a star :).

[3/21/15, 12:29:03 PM] Carol Brands: ooh I didn't see 3 of me

[3/21/15, 12:29:23 PM] Teri Charles: hey everyone, i need to go, but this was a lot of fun!

[3/21/15, 12:29:31 PM] Teri Charles: @matt: good luck!

[3/21/15, 12:29:35 PM] Matt Coalson: thanks for the help Teri!

[3/21/15, 12:29:36 PM] Carol Brands: I was too distracted by girl scout cookie talk

[3/21/15, 12:29:39 PM] Matt Coalson: mmm

[3/21/15, 12:29:47 PM] Weekend Testers Americas: Thanks Teri, glad you could join us today :).

[3/21/15, 12:30:38 PM] Weekend Testers Americas: ah, circling back, the star appears for replies, not for the original question.

[3/21/15, 12:30:54 PM] Weekend Testers Americas: strike my last comment about intermittent stars, I think I have my answer now :)

[3/21/15, 12:31:23 PM] Matt Coalson: most excellent!

[3/21/15, 12:31:26 PM] Matt Coalson: bug fixed!

[3/21/15, 12:32:08 PM] Carol Brands: haha you can tell you worked with WoW, what with the <3s haha

[3/21/15, 12:32:16 PM] Matt Coalson: lol

[3/21/15, 12:32:35 PM] Carol Brands: When I first played that game, the guild I joined was like, we didn't even know you were a girl, you need to type more <3s and lols

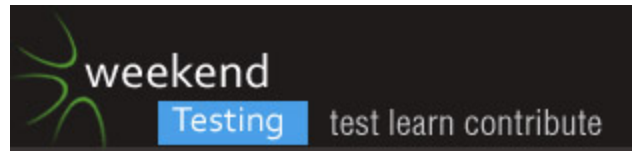

[3/21/15, 12:33:04 PM] Carol Brands: Once you start with the <3s they're infectious. [3/21/15, 12:33:11 PM] Matt Coalson: right? [3/21/15, 12:33:19 PM] Matt Coalson: and so friendly [3/21/15, 12:33:30 PM] Carol Brands: so true [3/21/15, 12:33:37 PM] Weekend Testers Americas: afk. bbiab. [3/21/15, 12:34:15 PM] Carol Brands: I text omw for On my way and people are like what? [3/21/15, 12:34:24 PM] Carol Brands: didn't realize it was mostly a travelling in game thing haha [3/21/15, 12:35:02 PM] Matt Coalson: lol [3/21/15, 12:35:45 PM] Karen O'Keefe: Are we debriefed? [3/21/15, 12:36:12 PM] Rasmus Koorits: I have to run sadly, thanks for the session :) [3/21/15, 12:36:25 PM] Carol Brands: Nice to see you, Rasmus!  $[3/21/15, 12:36:38$  PM] Matt Coalson: thanks for the help Rasmus! =) [3/21/15, 12:36:46 PM] Rasmus Koorits: was fun! :) [3/21/15, 12:37:12 PM] Karen O'Keefe: I don't know that I learned anything about risk-based testing though. [3/21/15, 12:37:30 PM] Karen O'Keefe: What are the key take-aways from this session? [3/21/15, 12:37:51 PM] Weekend Testers Americas: We'll do another debrief run in three minutes :). [3/21/15, 12:38:10 PM] Weekend Testers Americas: so last chance to hit the app :). [3/21/15, 12:39:05 PM] Weekend Testers Americas: Thanks for coming, Rasmus :)!!! [3/21/15, 12:39:54 PM] Weekend Testers Americas: Weekend Testers Americas set topic to "WTA-60: Flawk: DEBRIEF (PART II)" [3/21/15, 12:40:08 PM] Weekend Testers Americas: OK, all, let's come back for a final debrief and closing. [3/21/15, 12:40:24 PM] Karen O'Keefe: I'm enjoying the music.... [3/21/15, 12:40:35 PM] Weekend Testers Americas: Well yea, me too :). [3/21/15, 12:40:45 PM] Weekend Testers Americas: I can wait two minutes :D [3/21/15, 12:43:05 PM] Weekend Testers Americas: Nice :) [3/21/15, 12:43:24 PM] Weekend Testers Americas: Closure in Moscow, something to look up after this session ends. [3/21/15, 12:43:36 PM] Weekend Testers Americas: OK, back to debrief ;). [3/21/15, 12:44:22 PM] Weekend Testers Americas: The purpose behind risk based testing is to help us identify the areas that matter the most to the product owner, and to prioritize our testing, if possible, to either address those risks, or seek to mitigate them. [3/21/15, 12:44:50 PM] Weekend Testers Americas: It looks like by all accounts we managed to figure out and hit the major pain points Matt was after today, so that was awesome. [3/21/15, 12:45:10 PM] Weekend Testers Americas: Having had this experience today, how might you look at risk as part of your testing approach going forward? [3/21/15, 12:46:08 PM] Karen O'Keefe: You could identify categories of risk. For example, if your app has a billing component, you would want to test that like mad. [3/21/15, 12:46:23 PM] Karen O'Keefe: (cash flow is everything)

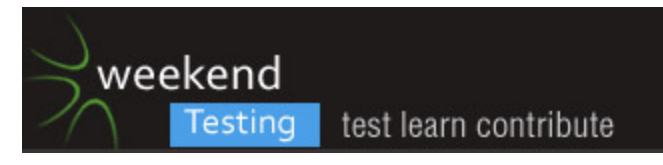

[3/21/15, 12:46:49 PM] Weekend Testers Americas: Indeed, it is vital if you have a commercial app.

[3/21/15, 12:46:56 PM] Weekend Testers Americas: or if you accept payments.

[3/21/15, 12:47:23 PM] Karen O'Keefe: I test an internal app, but it is what we use to bill our customers.

[3/21/15, 12:48:03 PM] Weekend Testers Americas: and by virtue of collecting payment, you really want to make sure that is rock solid :).

[3/21/15, 12:48:11 PM] Karen O'Keefe: Yep.

[3/21/15, 12:48:40 PM] Carol Brands: Did we have a clear vision of what our risks looked like today?

[3/21/15, 12:49:02 PM] Karen O'Keefe: Risks today would include #simultaneous logins [3/21/15, 12:49:10 PM] Dan Panachyda: Certainly the risk to the test mission was mitigated a lot by having Matt available, versus code being tossed over the proverbial wall.

[3/21/15, 12:49:24 PM] Carol Brands: That is to say, I suspect Matt had an idea that if we got lots of testers logging in at the same time, we'd hit the risky part of his problem, which was those logins

[3/21/15, 12:49:27 PM] Karen O'Keefe: ^^^^ like that

[3/21/15, 12:49:54 PM] Carol Brands: but..did we identify tht risk? Did it not matter that we didn't identify it since Matt was already looking for it and suspected it would happen just organically?

[3/21/15, 12:50:18 PM] Weekend Testers Americas: In this case, it happened before I could lead the discussion in that direction ;).

[3/21/15, 12:50:27 PM] Karen O'Keefe: We didn't identify anything up front. But we can deduce some risks from the testing itself.

[3/21/15, 12:50:39 PM] Sean Channel: Sean Channel has left the conversation

[3/21/15, 12:50:42 PM] Weekend Testers Americas: Again, my goal was to see if we as testers would ask questions to help us identify the risks.

[3/21/15, 12:51:29 PM] Weekend Testers Americas: But our testing literally found the key area in short order. awesome from a risk perspective, but I thought it would shut us down early (LOL!)>

[3/21/15, 12:51:49 PM] Weekend Testers Americas: Lucily, Matt spawned another iteration and we were able to continue.

[3/21/15, 12:51:50 PM] Karen O'Keefe: Risks are:

simultaneous logins too many logins script in questions multilple people in conversations Hanging screens [3/21/15, 12:52:05 PM] Karen O'Keefe: inability to scroll [3/21/15, 12:52:10 PM] Carol Brands: And that happened, we asked questions and then

pushed when the answer wasn't 'yep that's intended'

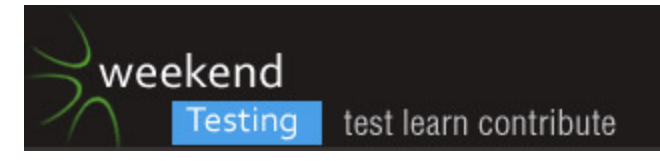

[3/21/15, 12:52:23 PM] Weekend Testers Americas: The key idea today was I wanted to say "we had a very short window and some real risks to success of the platform. Could we identify them and find them in such a short time?"

[3/21/15, 12:52:51 PM] Karen O'Keefe: And your answer was clearly yes

[3/21/15, 12:53:15 PM] Weekend Testers Americas: As to inability to scroll, you can press on the wall with your mouse and pull up and down, and the conversation will slide up and down. [3/21/15, 12:53:49 PM] Weekend Testers Americas: perfectly in line with expectations for a mobile device, not so much for a typical desktop browser user, though I think that interaction will become more common :).

[3/21/15, 12:54:02 PM] Carol Brands: Plus now they know to push on logins, that was a breaker. They know in a group of 10ish, the freeze they know about came up.

[3/21/15, 12:54:28 PM] Matt Coalson: yeah I think something went in recently with scrolling

[3/21/15, 12:54:34 PM] Matt Coalson: that broke scrolling

[3/21/15, 12:54:35 PM] Matt Coalson: heh

[3/21/15, 12:55:11 PM] Weekend Testers Americas: Weekend Testers Americas set topic to "WTA-60: Flawk: CLOSING COMMENTS"

[3/21/15, 12:55:32 PM] Weekend Testers Americas: OK, we have five minutes left in the session.

[3/21/15, 12:56:02 PM] Weekend Testers Americas: First, Iwant to say thanks to Matt for reaching out to us and helping me put together an interesting session on short notice.

[3/21/15, 12:56:12 PM] Weekend Testers Americas: As you all know, we typically do this once a month.

[3/21/15, 12:56:15 PM] Matt Coalson: absolutely =)

[3/21/15, 12:56:16 PM] Karen O'Keefe: Thanks Matt.

[3/21/15, 12:56:17 PM] Carol Brands: Yes, thanks Matt!

[3/21/15, 12:56:19 PM] Weekend Testers Americas: March had two sessions :).

[3/21/15, 12:56:39 PM] Weekend Testers Americas: Because Matt asked if we'd be interested in exploring the app, and I said "sure".

[3/21/15, 12:57:12 PM] Weekend Testers Americas: He wasn't kidding about looking to launch quickly, I think we mint be days away from this version going live.

[3/21/15, 12:57:30 PM] Matt Coalson: 4/1 … we're in bug mode / perf

[3/21/15, 12:57:37 PM] Matt Coalson: code freeze was 2 days ago

[3/21/15, 12:57:37 PM] Weekend Testers Americas: So we decided to focus on seeing if we could find his biggest worries.

[3/21/15, 12:58:18 PM] Karen O'Keefe: What was the article you posted at the start Michael? [3/21/15, 12:58:25 PM] Weekend Testers Americas: And I think WTA did an admirable job, so again, I want to say thanks to everyone who came out today. I hope we al learned something useful.

[3/21/15, 12:58:43 PM] Matt Coalson: Yes thanks to everyone who helped

[3/21/15, 12:58:46 PM] Matt Coalson: much love =) <3

[3/21/15, 12:58:55 PM] Karen O'Keefe: Good luck with your app.

[3/21/15, 12:59:07 PM] Dan Panachyda: Good luck, Matt!

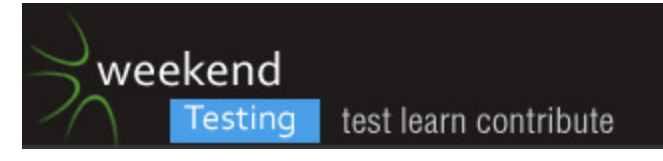

[3/21/15, 12:59:49 PM] Weekend Testers Americas: And with that, we have come to the close of another session of Weekend Testing Americas.

[3/21/15, 1:00:07 PM] Weekend Testers Americas: Stay tuned for our next session, which will likely happen the first or second weekend of April :).

[3/21/15, 1:00:16 PM] Weekend Testers Americas: Have a great weekend, everyone!!! [3/21/15, 1:00:25 PM] Weekend Testers Americas: Weekend Testers Americas set topic to "WTA-60: Flawk: END"